**Name:**

Q 2

**Enrolment No:**

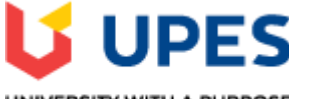

## UNIVERSITY WITH A PURPOSE

#### **UNIVERSITY OF PETROLEUM AND ENERGY STUDIES End Semester Examination, May 2020**

**Course: Trade Analytics Semester: II Program:** MBA IB Time: 03 Hours **Course code: INTB 7005 Max. Marks: 100** 

# **SECTION A**

## **Instructions**

*\*Answer all the questions in the answer scripts only.*

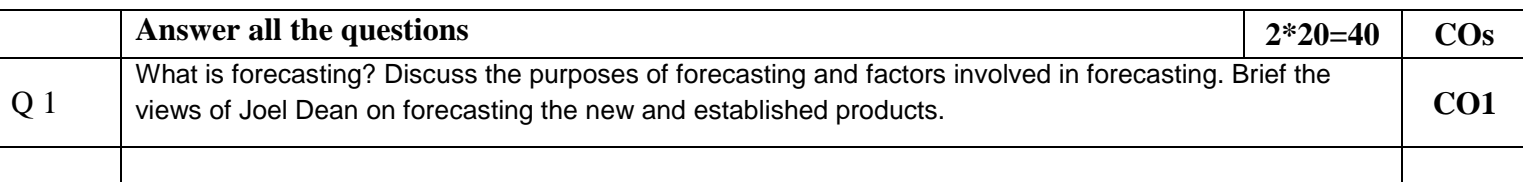

India has accumulated total export earnings from cotton annually from 2008 to 2018. Export figures (in US\$ Millions) for the past 10 years.

(a) Forecast India's cotton export using Naïve, Moving average and exponential smoothing methods.

(b) Develop a simple linear regression equation for this data to forecast the cotton exports of India for the next five years.

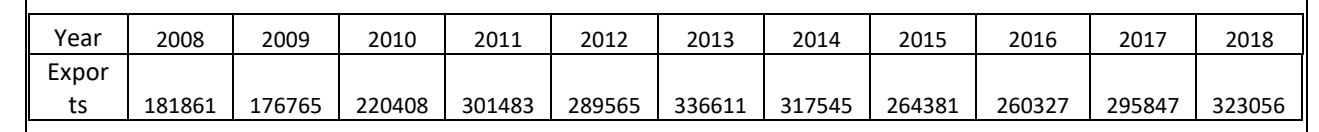

## **SECTION B**

## **Instructions**

- *a. Laptops should be brought by the students.*
- *b. Internet connection should be disabled.*
- *c. Only Excel sheet, SPSS and Oracle Crystal Ball software are allowed to use on laptops.*
- *d. The datasheet (excel) will be provided through the pen drive for answering the next section.*
- *e. After the problem is solved, you should write only the equations and interpretations in answer sheets.*
- *f. Calculators, mobiles and other electronic devices are not allowed.*
- *g. After exams are over, your worked out sheets will be collected by the invigilator through pen drive.*
- *h. Personal pen drives are not allowed.*
- *i. Internet browsers should and other windows should not be opened.*
- *j. Excel, SPSS and Oracle results should be kept in a folder (folder names should be your Roll number only and submitted to the invigilator.*

**Answer all the questions** 3\*20=60

**CO2**

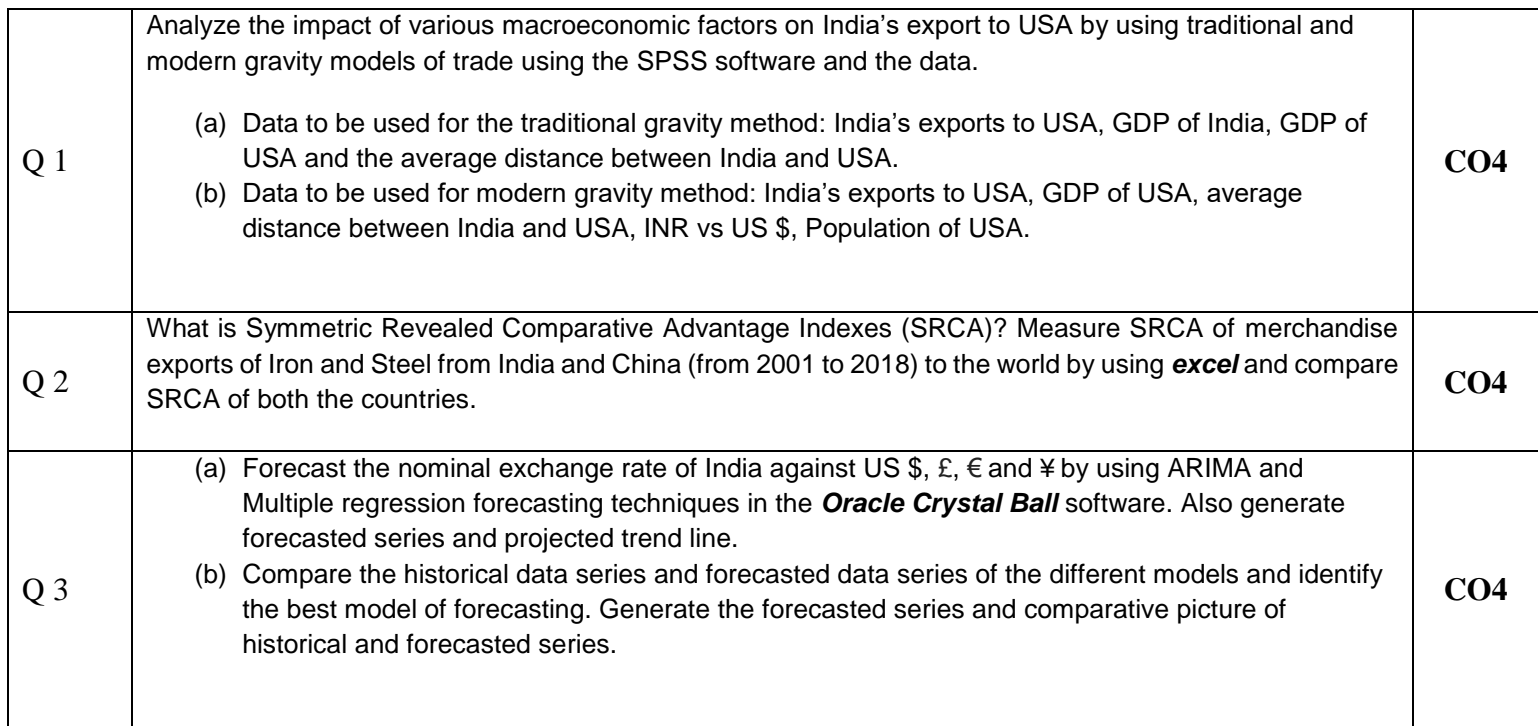